## **Mottakerregisteret**

Hvordan endre på mottakere:

Gå til menyen «Innstillinger» i hovedmenyen.

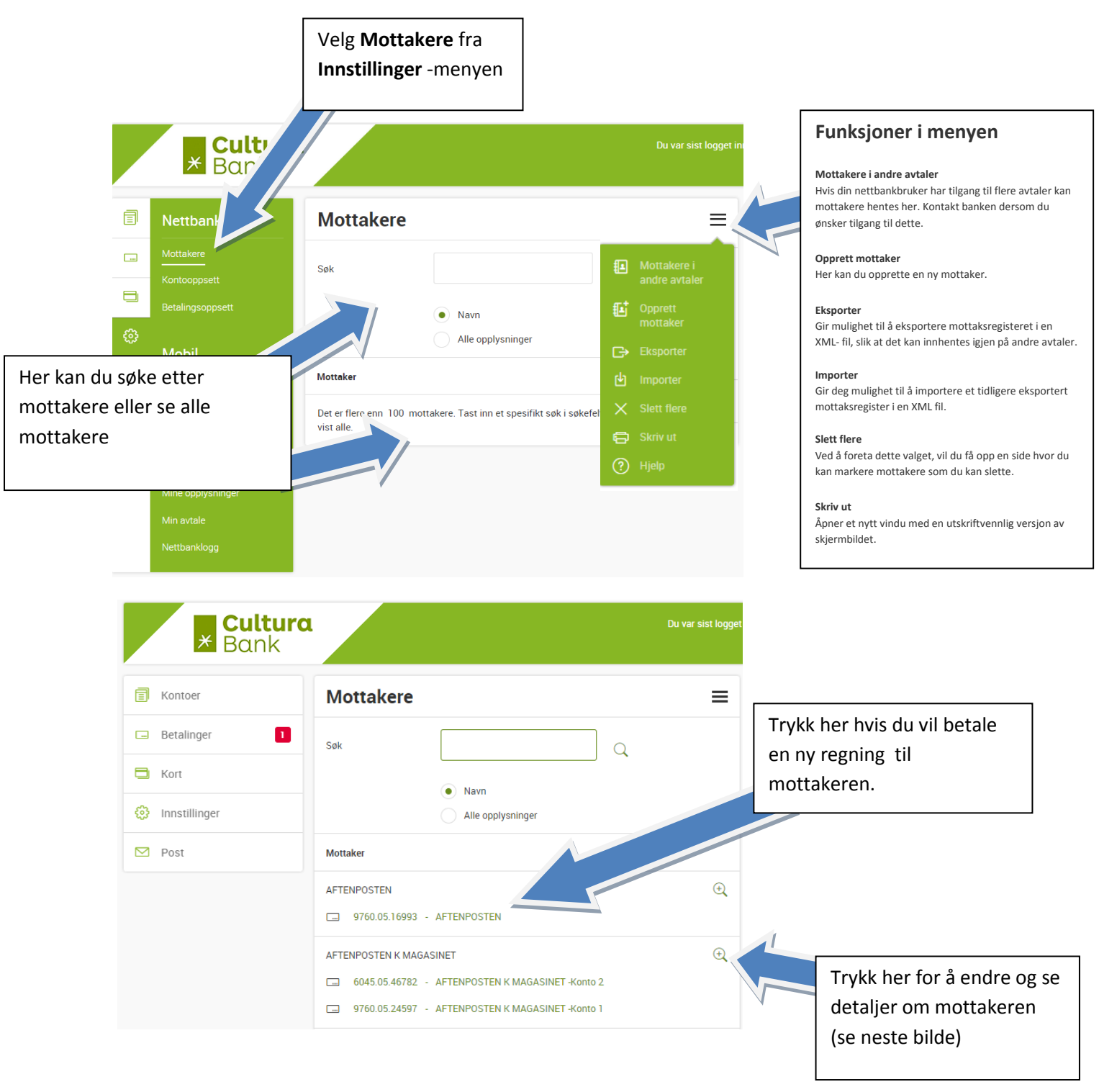

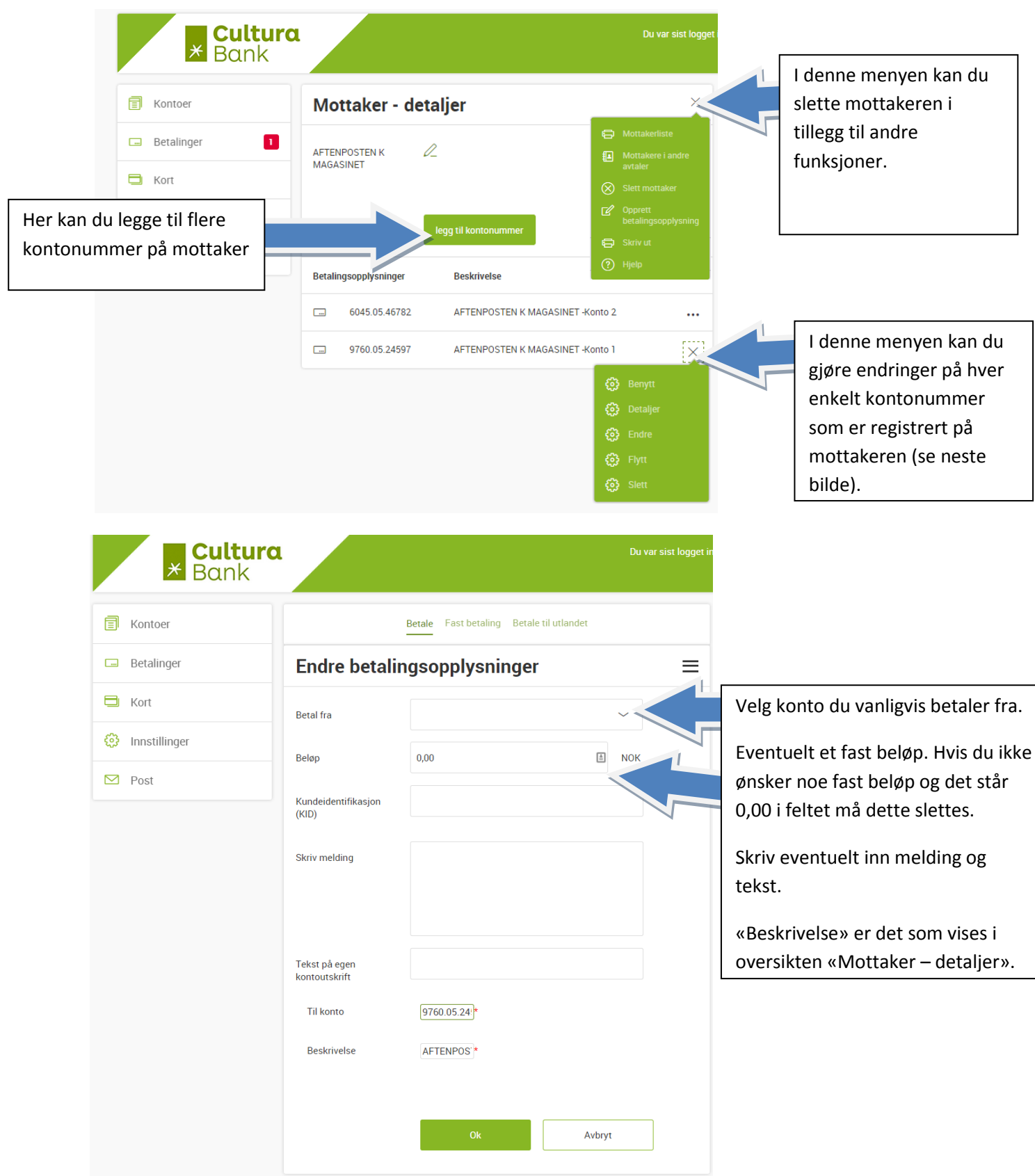